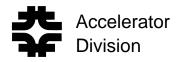

### Introduction to RF for Particle Accelerators Part 2: RF Cavities

Dave McGinnis

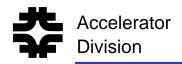

# **RF** Cavity Topics

- Modes
  - > Symmetry
  - Boundaries
  - > Degeneracy
- RLC model
- Coupling
  - Inductive
  - ➤ Capacitive
  - > Measuring
- Q
  - > Unloaded Q
  - Loaded Q
  - Q Measurements

- Impedance Measurements
- Power Amplifiers
  - Class of operation
  - > Tetrodes
  - Klystrons
- Beam Loading
  - > De-tuning
  - Fundamental
  - Transient

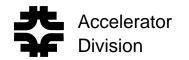

For circular accelerators, the beam can only be accelerated by a time-varying (RF) electromagnetic field.

Faraday's Law

$$\oint_{C} \vec{E} \cdot d\vec{l} = -\frac{\partial}{\partial t} \iint_{S} \vec{B} \cdot d\vec{S}$$
$$q \oint_{C} \vec{E} \cdot d\vec{l}$$

The integral

is the energy gained by a particle with charge q during one trip around the accelerator.

For a machine with a fixed closed path such as a synchrotron, if

$$\frac{\partial \vec{B}}{\partial t} = 0 \qquad \qquad \text{then} \qquad \begin{array}{c} q \oint \vec{E} \bullet d\vec{1} = 0 \\ C \end{array}$$

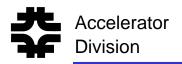

### **RF** Cavities

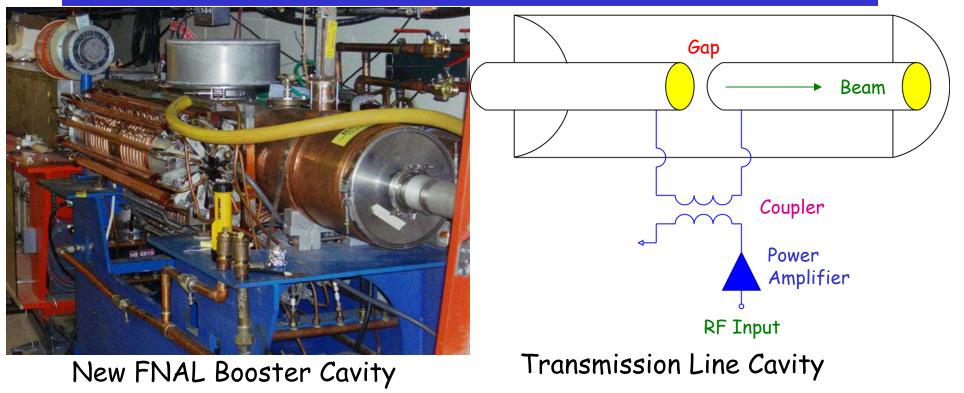

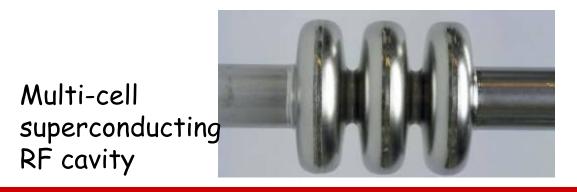

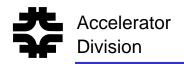

### **Cavity Field Pattern**

For the fundamental mode at one instant in time:

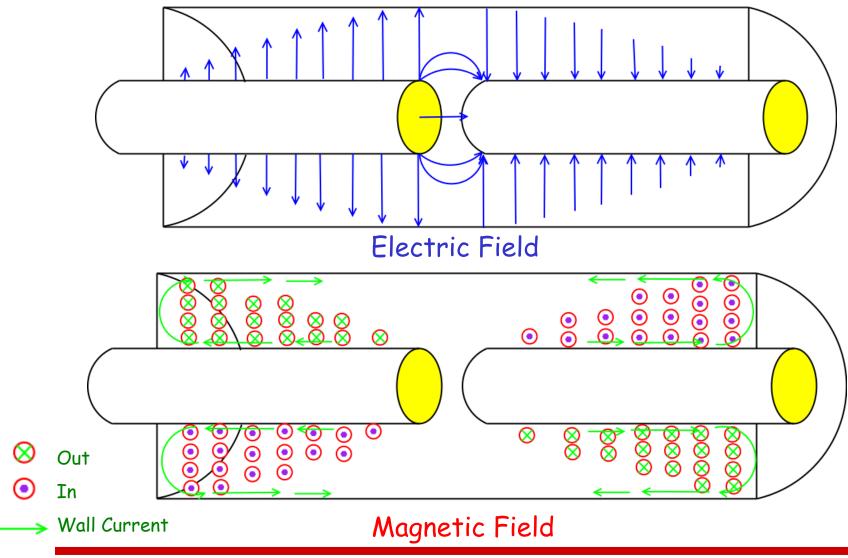

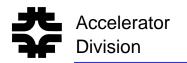

# Cavity Modes

### We need to solve only $\frac{1}{2}$ of the problem

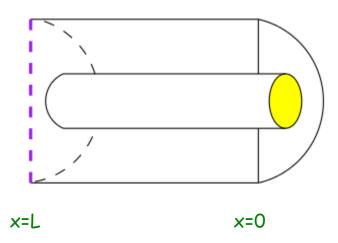

For starters, ignore the gap capacitance.

The cavity looks like a shorted section of transmission line

$$V = V^+ e^{-j\beta x} + V^- e^{+j\beta x}$$

$$Z_oI = V^+ e^{-j\beta x} - V^- e^{+j\beta x}$$

where  $Z_{\rm o}$  is the characteristic impedance of the transmission line structure of the cavity

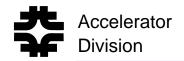

**Boundary Condition 1:** 

At x=0: V=0  $V = V_0 \sin(\beta x)$  $Z_0 I = -j V_0 \cos(\beta x)$ 

Boundary Condition 2:

At x=L: I=0 
$$\cos(\beta L) = 0$$
  
 $\beta_n L = (2n+1)\frac{\pi}{2}$   $n = 0,1,2,3...$   
 $f_n = (2n+1)\frac{c}{4L}$  Different values  
of n are called  
modes. The lowest  
value of n is  
usually called the  
fundamental mode

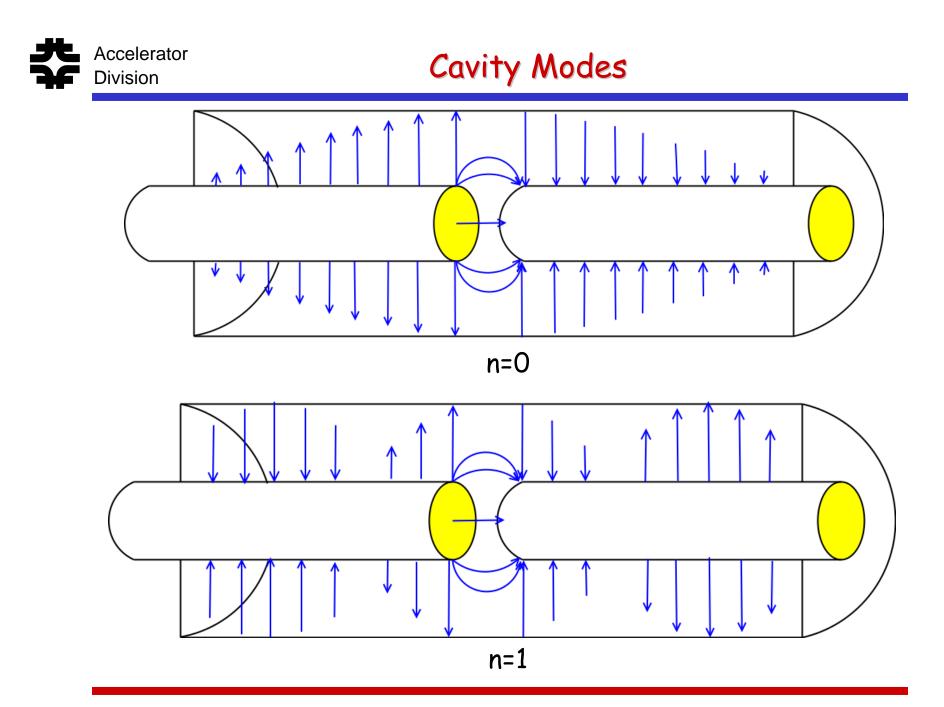

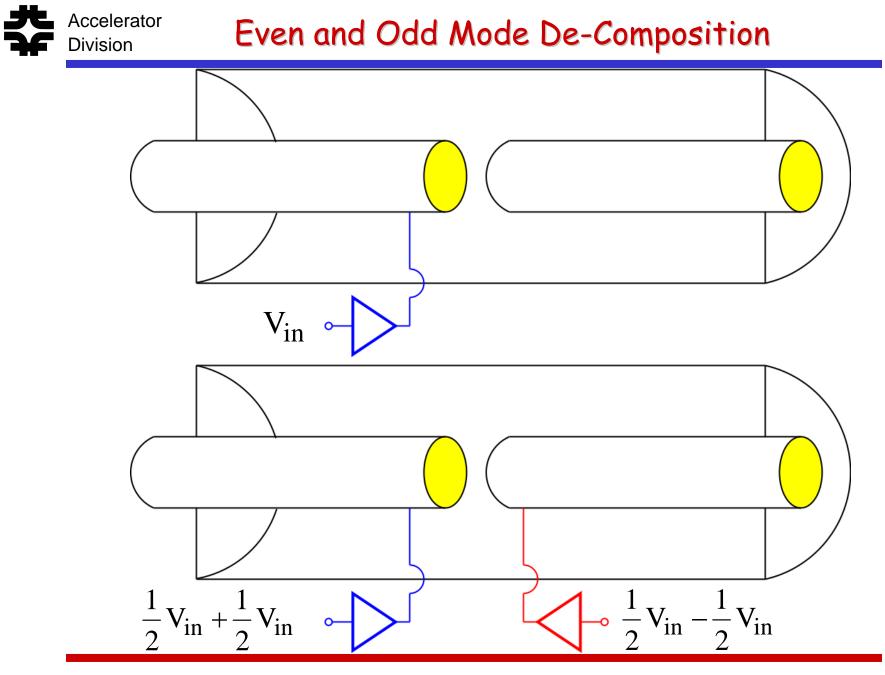

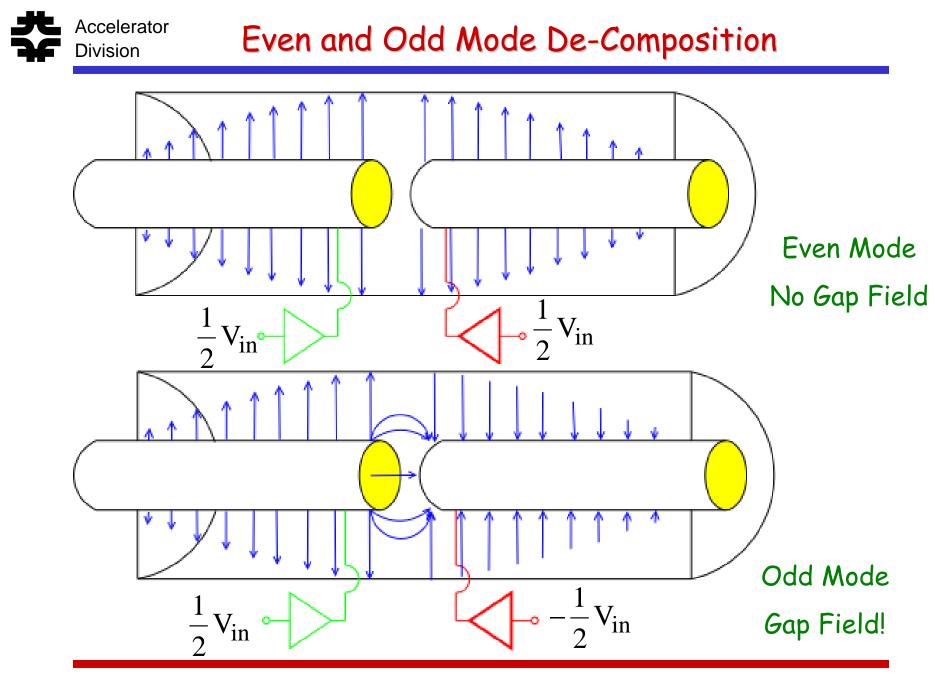

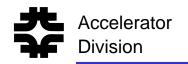

- The even and odd decompositions have the <u>same</u> mode frequencies.
- Modes that occur at the same frequency are called degenerate.
- The even and odd modes can be split if we include the gap capacitance.
- In the even mode, since the voltage is the same on both sides of the gap, no capacitive current can flow across the gap.
- In the odd mode, there is a voltage difference across the gap, so capacitive current will flow across the gap.

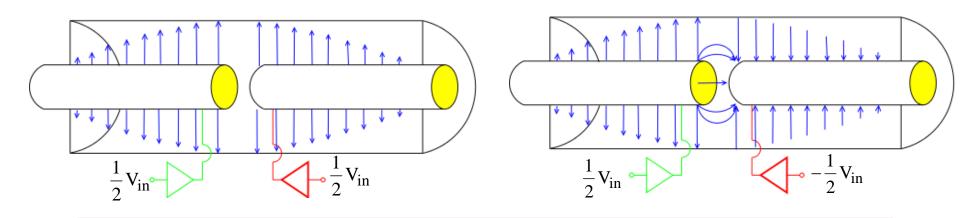

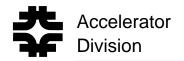

Boundary Condition 1:

At x=0: V=0 
$$V = V_0 \sin(\beta x)$$
  
 $Z_0 I = -j V_0 \cos(\beta x)$ 

**Boundary Condition 2:** 

At x=L: 
$$I = j\omega C_g V$$
 where  $C_g$  is the gap capacitance  
 $\omega C_g Z_o = \frac{\cos(\beta L)}{\sin(\beta L)}$ 

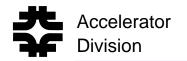

## **RF** Cavity Modes

Consider the first mode only (n=0) and a very small gap capacitance.

$$\beta L = \frac{\pi}{2} + \delta$$
$$\frac{\cos(\beta L)}{\sin(\beta L)} \approx -\delta$$
$$\delta = -\omega_0 C_g Z_0$$
$$\frac{\Delta \omega_0}{\omega_0} = \frac{2}{\pi} \delta$$

The gap capacitance shifts the odd mode down in frequency and leaves the even mode frequency unchanged

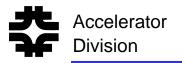

### **Multi-Celled** Cavities

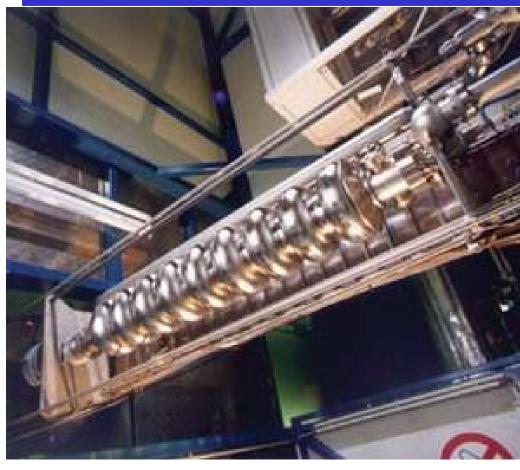

- Each cell has its own resonant frequency
- For n cells there will be n degenerate modes
- The cavity to cavity coupling splits these <u>n</u> degenerate modes.
- The correct accelerating mode must be picked

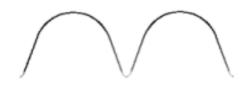

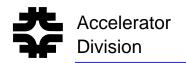

# Cavity Q

- If the cavity walls are lossless, then the boundary conditions for a given mode can only be satisfied at a single frequency.
- If the cavity walls have some loss, then the boundary conditions can be satisfied over a range of frequencies.
- The cavity Q factor is a convenient way the power lost in a cavity.
- The Q factor is defined as:

$$Q = \frac{W_{stored}}{W_{lost/cycle}}$$
$$= \omega_{o} \frac{W_{E} + W_{H}}{P_{L}}$$

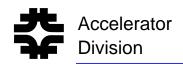

# Transmission Line Cavity Q

We will use the <u>fundamental mode</u> of the transmission line cavity as an example of how to calculate the cavity Q.

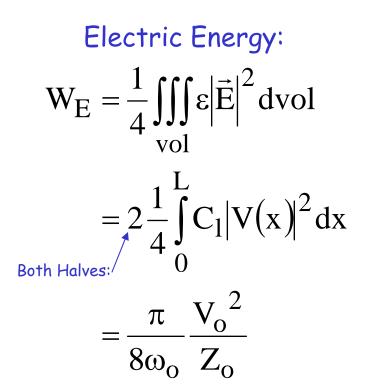

Magnetic Energy:

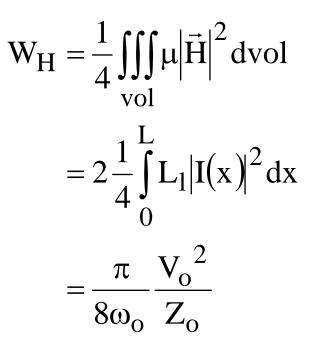

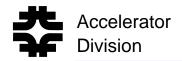

Assume a small resistive loss per unit length  $r_L\Omega/m$  along the walls of the cavity.

Also assume that this loss does not perturb the field distribution of the cavity mode.

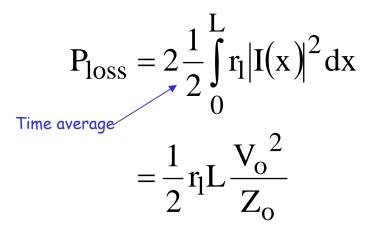

The cavity Q for the <u>fundamental mode</u> of the transmission line cavity is:

 $Q = \frac{\pi}{2} \frac{Z_o}{r_l L}$ Less current flowing along walls
Less loss in walls

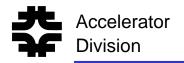

Around each mode frequency, we can describe the cavity as a simple RLC circuit.

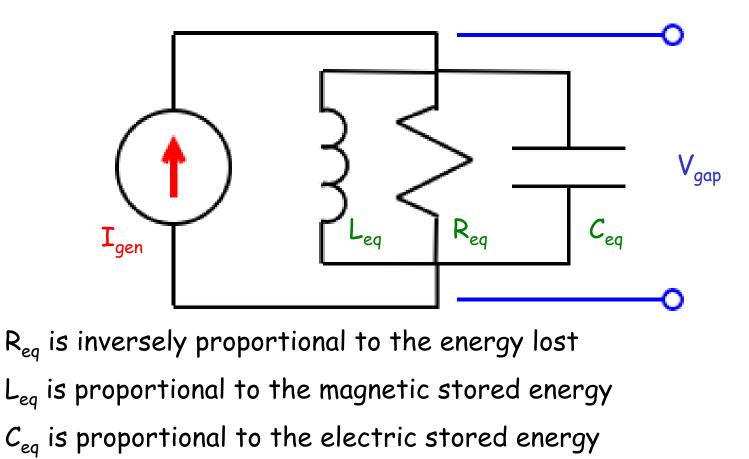

### Accelerator Division RLC Parameters for a Transmission Line Cavity

For the <u>fundamental mode</u> of the transmission line cavity:

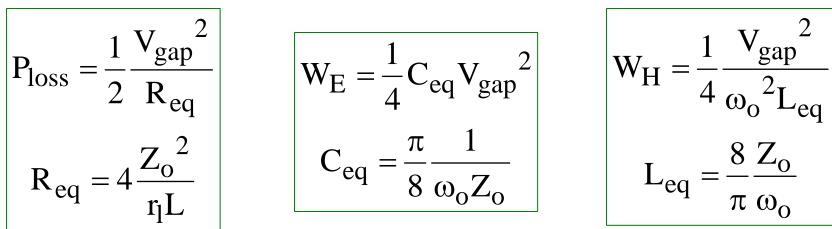

The transfer impedance of the cavity is:

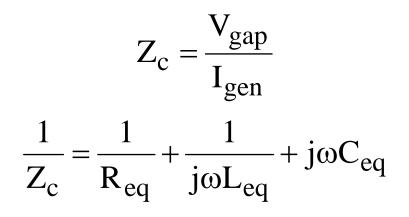

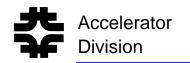

### Cavity Transfer Impedance

#### Since:

 $\omega_0$ 

 $L_{eq}C_{eq}$ 

Function of geometry only

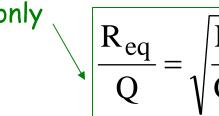

### Function of geometry and cavity material

 $Q = \omega_0 R_{eq} C_{eq}$ 

$$Z_{c}(j\omega) = \frac{R_{eq}}{Q} \frac{j\omega\omega_{o}}{(j\omega)^{2} + j\omega\frac{\omega_{o}}{Q} + {\omega_{o}}^{2}}$$

Introduction to RF - Part 2 - Cavities - McGinnis

eq

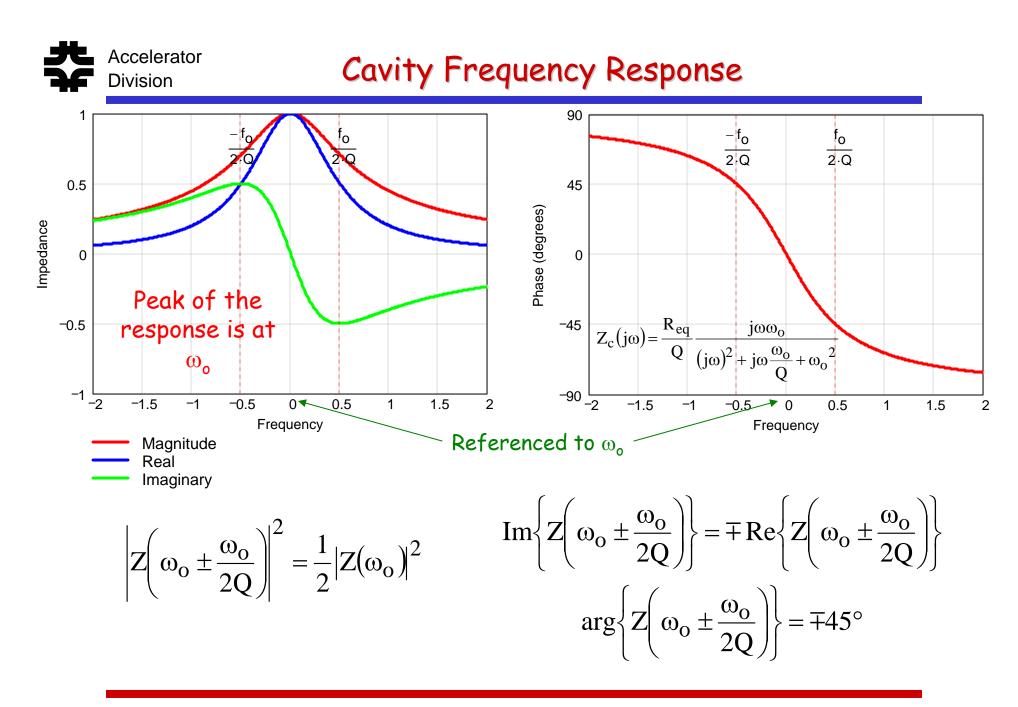

### Accelerator Division Mode Spectrum Example - Pill Box Cavity

S12

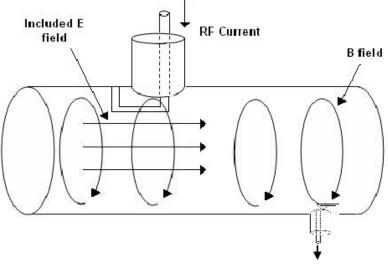

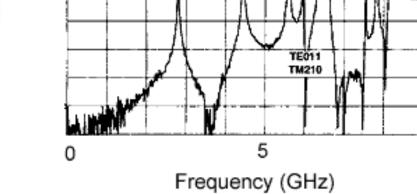

TM011

TM110

**Pillbox Cavity** 

TM010

- The RLC model is only around a given mode
- Each mode will a different value of R,L, and C

10

ŝ

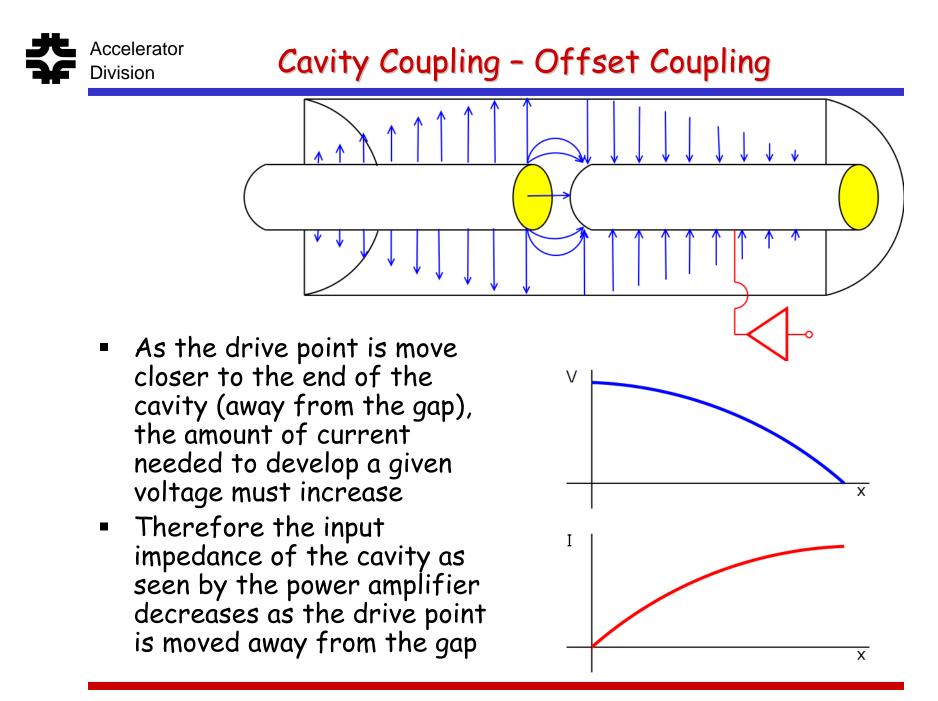

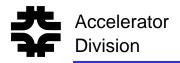

## Cavity Coupling

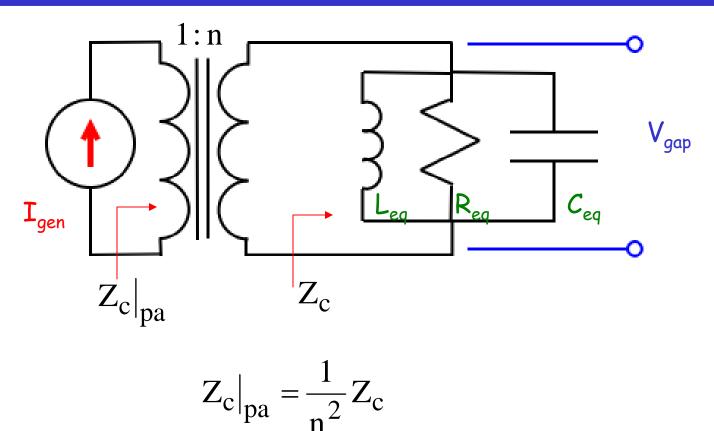

- We can model moving the drive point as a transformer
- Moving the drive point away from the gap increases the transformer turn ratio (n)

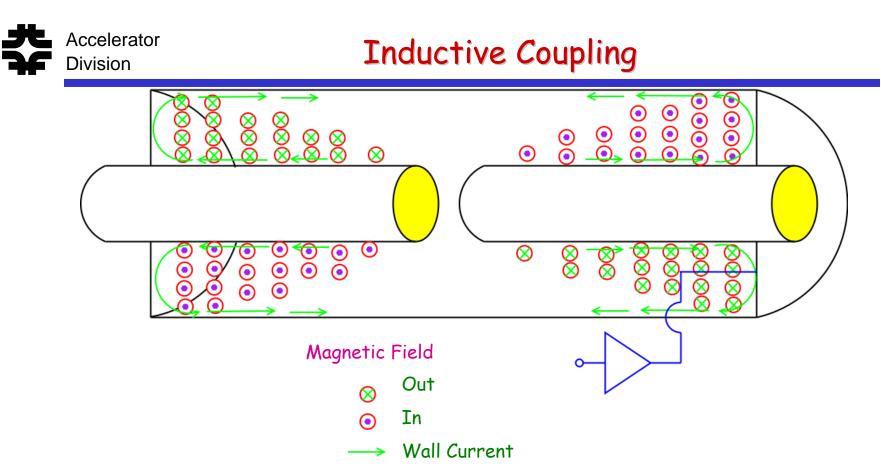

- For inductive coupling, the PA does not have to be directly attached to the beam tube.
- The magnetic flux thru the coupling loop couples to the magnetic flux of the cavity mode
- The transformer ratio n = Total Flux / Coupler Flux

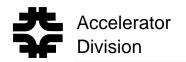

# Capacitive Coupling

If the drive point does not physically touch the cavity gap, then the coupling can be described by breaking the equivalent cavity capacitance into two parts.

$$\frac{1}{C_{eq}} = \frac{1}{C_1} + \frac{1}{C_2}$$

As the probe is pulled away from the gap,  $C_2$  increases and the impedance of the cavity as seen by the power amp decreases

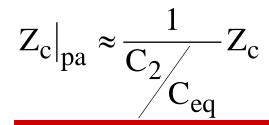

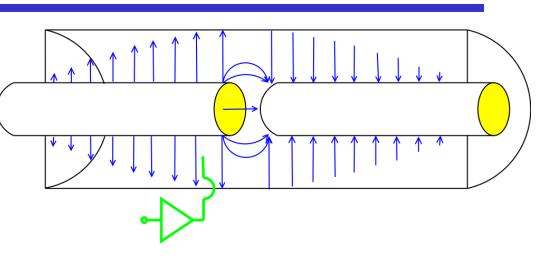

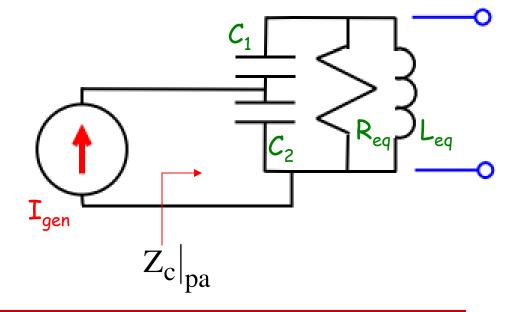

## Power Amplifier Internal Resistance

 So far we have been ignoring the internal resistance of the power amplifier.

Accelerator

Division

- This is a good approximation for tetrode power amplifiers that are used at Fermilab in the Booster and Main Injector
- This is a bad approximation for klystrons protected with isolators
- Every power amplifier has some internal resistance

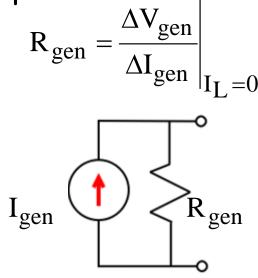

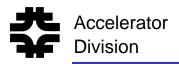

**Total Cavity Circuit** 

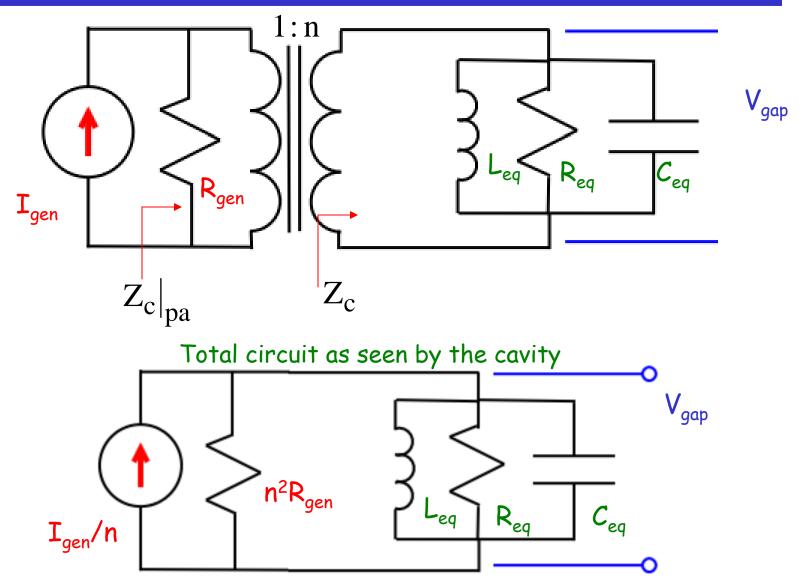

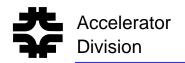

# Loaded Q

- The generator resistance is in parallel with the cavity resistance.
- The total resistance is now lowered.

$$\frac{1}{R_L} = \frac{1}{R_{eq}} + \frac{1}{n^2 R_{gen}}$$

 The power amplifier internal resistance makes the total Q of the circuit smaller (d'Q)

$$\frac{1}{Q_{L}} = \frac{1}{Q_{o}} + \frac{1}{Q_{ext}}$$

$$Q_{L} = \omega_{o} R_{L} C_{eq} \qquad \text{Loaded } Q$$

$$Q_{o} = \omega_{o} R_{eq} C_{eq} \qquad \text{Unloaded } Q$$

$$Q_{ext} = \omega_{o} n^{2} R_{gen} C_{eq} \qquad \text{External } Q$$

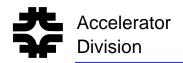

# Cavity Coupling

- The cavity is attached to the power amplifier by a transmission line.
  - In the case of power amplifiers mounted directly on the cavity such as the Fermilab Booster or Main Injector, the transmission line is infinitesimally short.
- The internal impedance of the power amplifier is usually matched to the transmission line impedance connecting the power amplifier to the cavity.

> As in the case of a Klystron protected by an isolator

> As in the case of an infinitesimally short transmission line

$$R_{gen} = Z_o$$

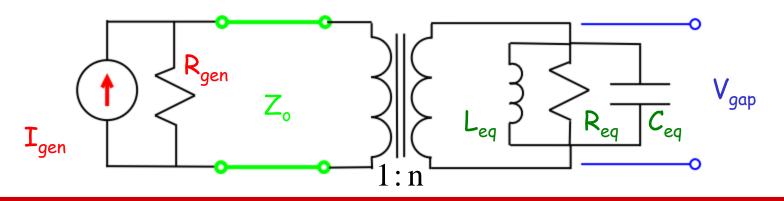

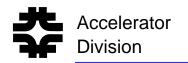

# Cavity Coupling

Look at the cavity impedance from the power amplifier point of view:

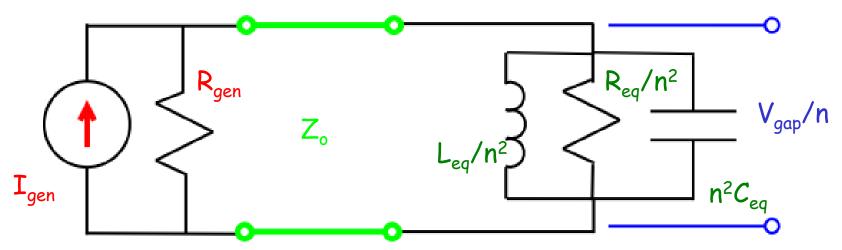

Assume that the power amplifier is matched  $(R_{gen}=Z_o)$  and define a coupling parameter as the ratio of the real part of the cavity impedance as seen by the power amplifier to the characteristic impedance.

$$r_{cpl} = \frac{\frac{n^2}{Z_0}}{r_{cpl}} \qquad \begin{array}{c} r_{cpl} < r & \text{dider coupled} \\ r_{cpl} = 1 & \text{Critically-coupled} \\ r_{cpl} > 1 & \text{over-coupled} \end{array}$$

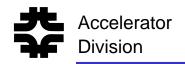

- Critically coupled would provide maximum power transfer to the cavity.
- However, some power amplifiers (such as tetrodes) have very high internal resistance compared to the cavity resistance and the systems are often under-coupled.
  - The limit on tetrode power amplifiers is dominated by how much current they can source to the cavity
- Some cavities a have extremely low losses, such as superconducting cavities, and the systems are sometimes over-coupled.
- An intense beam flowing though the cavity can load the cavity which can effect the coupling.

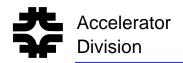

## Measuring Cavity Coupling

The frequency response of the cavity at a given mode is:

$$Z_{c}(j\omega) = \frac{R_{eq}}{Q} \frac{j\omega\omega_{o}}{(j\omega)^{2} + j\omega\frac{\omega_{o}}{Q} + \omega_{o}^{2}}$$

which can be re-written as:

$$Z_{c}(j\omega) = R_{eq} \cos(\phi) e^{j\phi}$$
$$\tan(\phi) = Q \frac{\omega_{o}^{2} - \omega^{2}}{\omega_{o}\omega}$$

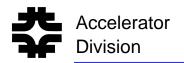

# Cavity Coupling

The reflection coefficient as seen by the power amplifier is:

$$\Gamma = \frac{Z_c - n^2 Z_o}{Z_c + n^2 Z_o}$$

$$\Gamma = \frac{r_{cpl} \cos(\phi) e^{j\phi} - 1}{r_{cpl} \cos(\phi) e^{j\phi} + 1}$$

This equation traces out a circle on the reflection (u,v) plane

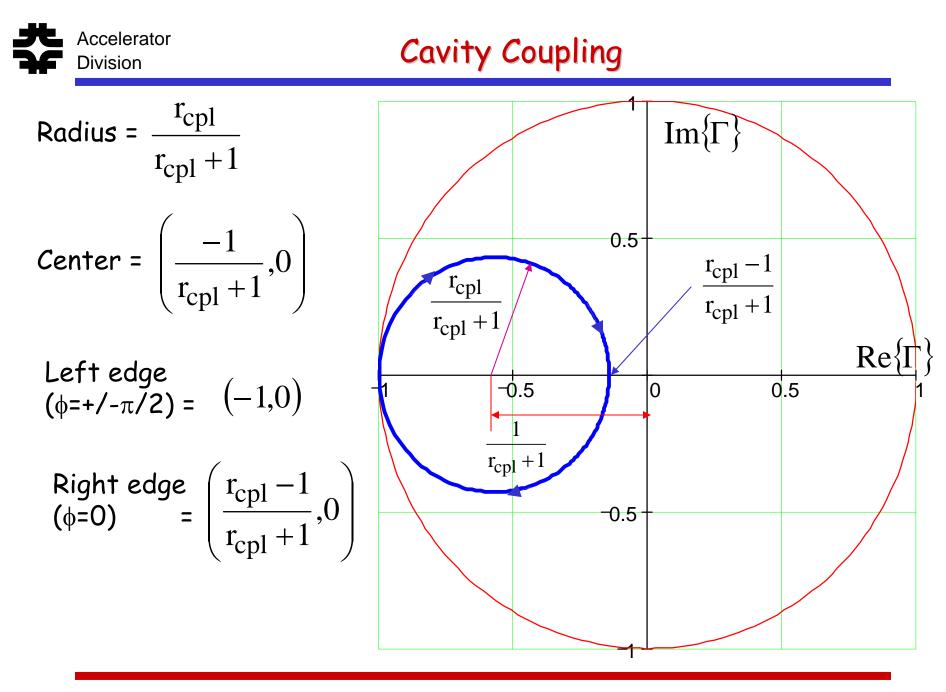

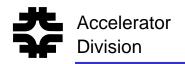

# Cavity Coupling

- The cavity coupling can be determined by:
  - measuring the reflection coefficient trajectory of the input coupler
  - Reading the normalized impedance of the extreme right point of the trajectory directly from the Smith Chart

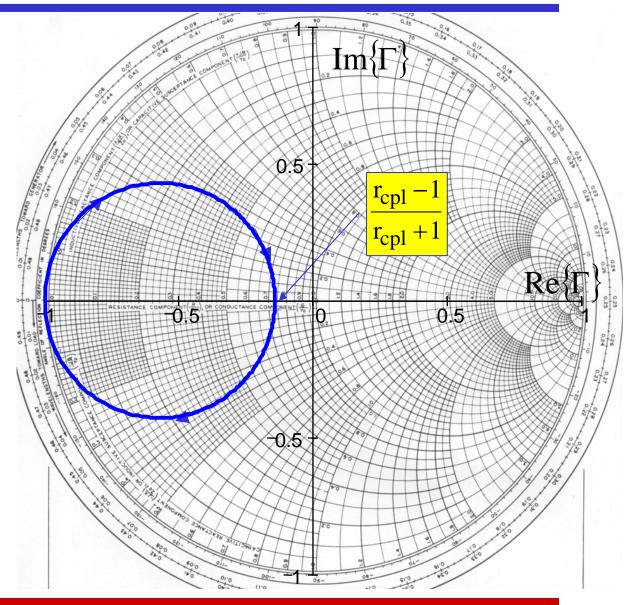

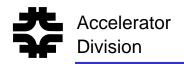

### Cavity Coupling

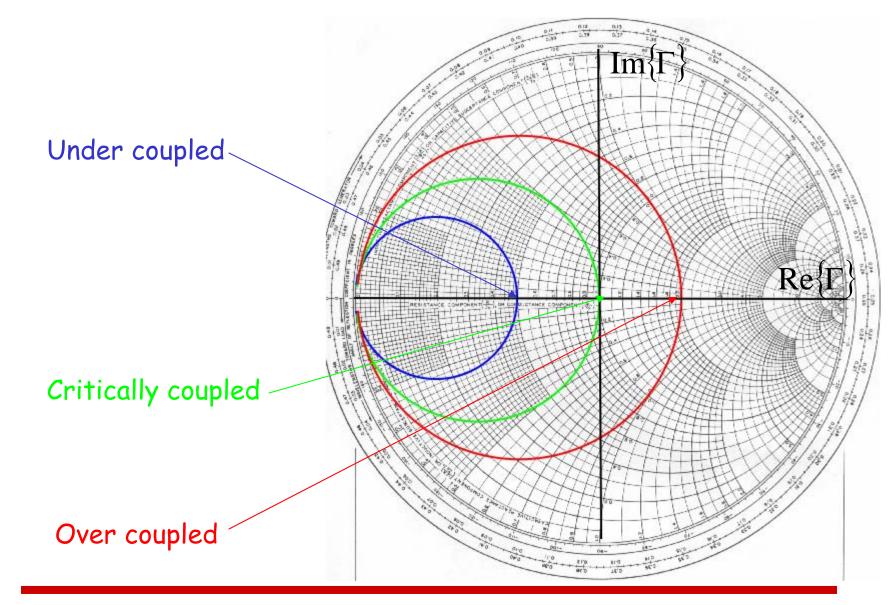

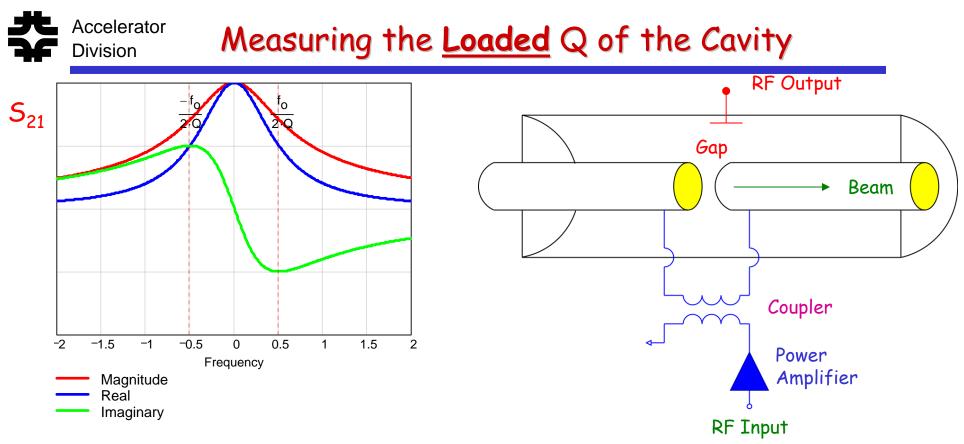

- The simplest way to measure a cavity response is to drive the coupler with RF and measure the output RF from a small detector mounted in the cavity.
- Because the coupler "loads" the cavity, this measures the loaded Q of the cavity
  - > which depending on the coupling, can be much different than the unloaded Q
  - Also note that changing the coupling in the cavity, can change the cavity response significantly

## Measuring the <u>Unloaded</u> Q of a Cavity

• If the coupling is not too extreme, the loaded and unloaded Q of the cavity can be measured from reflection  $(S_{11})$  measurements of the coupler.

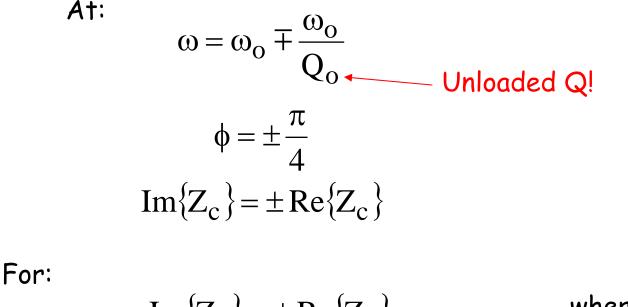

Im 
$$\{Z_c\} = \pm \operatorname{Re}\{Z_c\}$$
 where:  
on the  $u^2 + (v \pm 1)^2 = 2$   $\Gamma = u + jv$ 

Circles on the Smith Chart

Accelerator

Division

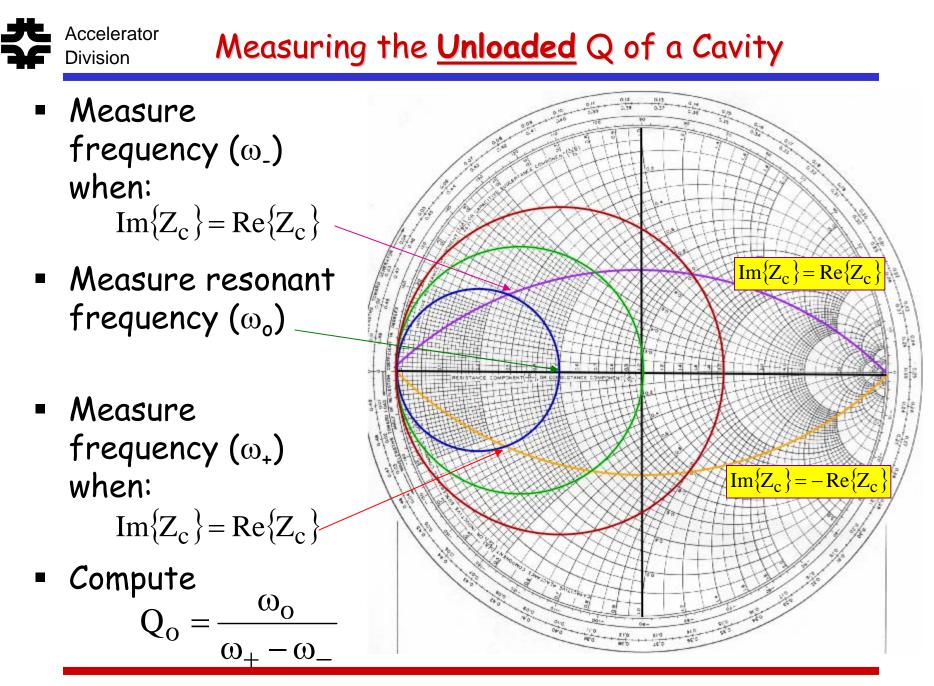

# Measuring the Loaded Q of a Cavity

- Measure the coupling parameter  $(r_{cpl})$
- Measure the unloaded  $Q(Q_o)$

Accelerator

Division

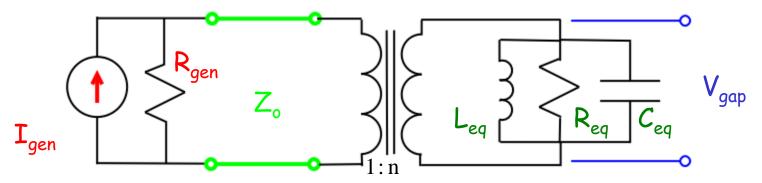

$$R_{eq} = n^{2} r_{cpl} Z_{o} \qquad \qquad \frac{1}{Q_{L}} = \frac{1}{Q_{o}} + \frac{1}{Q_{ext}}$$
$$Q_{o} = \omega_{o} n^{2} r_{cpl} Z_{o} C_{eq} \qquad \qquad Q_{L} = \frac{Q_{o}}{r_{cpl} + 1}$$

1

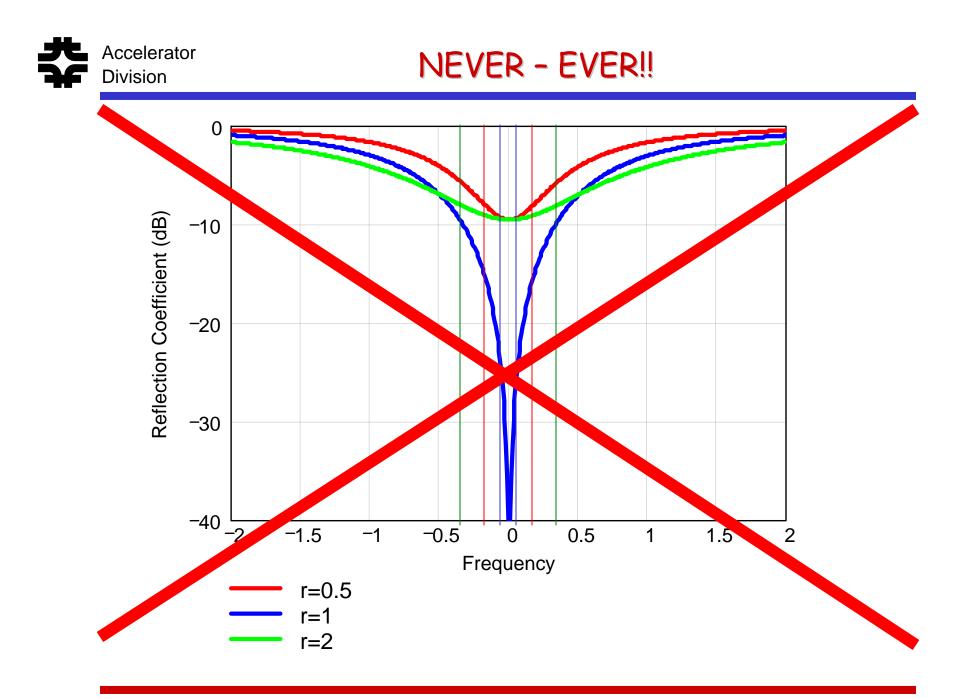

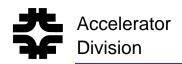

- The Bead Pull is a technique for measuring the fields in the cavity and the equivalent impedance of the cavity as seen by the beam
  - In contrast to measuring the impedance of the cavity as seen by the power amplifier through the coupler

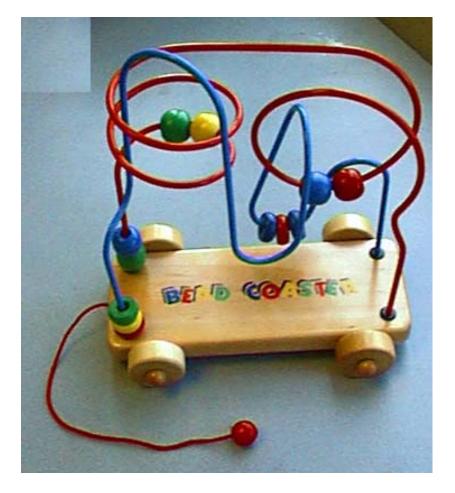

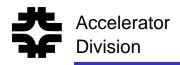

## **Bead Pull Setup**

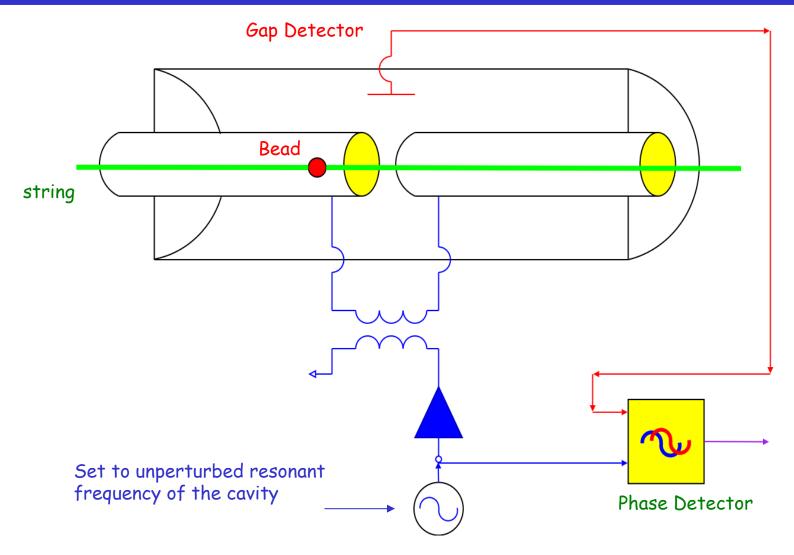

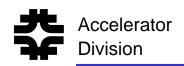

- In the capacitor of the RLC model for the cavity mode consider placing a small dielectric cube
  - Assume that the small cube will not distort the field patterns appreciably
- The stored energy in the capacitor will change

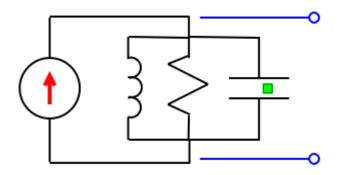

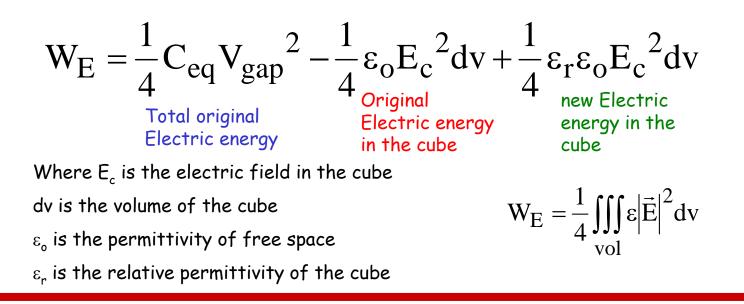

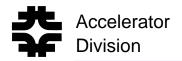

The equivalent capacitance of the capacitor with the dielectric cube is:

$$W_{E} = \frac{1}{4} C V_{gap}^{2} = \frac{1}{4} (C_{eq} + \Delta C) V_{gap}^{2}$$
$$\Delta C = \varepsilon_{o} (\varepsilon_{r} - 1) dv \left(\frac{E_{c}}{V_{gap}}\right)^{2}$$

The resonant frequency of the cavity will shift

$$(\omega_{o} + \Delta \omega)^{2} = \frac{1}{L_{eq}(C_{eq} + \Delta C)}$$

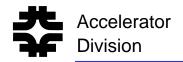

For  $\Delta \omega \leftrightarrow \omega_{o}$  and  $\Delta C \leftrightarrow C_{eq}$ 

$$\frac{\Delta\omega}{\omega_{o}} = \frac{1}{2} \frac{\Delta C}{C_{eq}}$$
$$= \frac{\frac{1}{4} \varepsilon_{o} (\varepsilon_{r} - 1) dv E_{c}^{2}}{\frac{1}{2} C_{eq} V_{gap}^{2}}$$
$$\frac{\Delta\omega}{\omega_{o}} = \frac{\Delta W_{E}}{W_{T}}$$

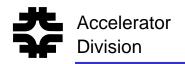

- Had we used a metallic bead ( $\mu_r$ >1) or a metal bead:  $\frac{\Delta \omega}{\omega_o} = \frac{\Delta W_E - \Delta W_H}{W_T}$
- Also, the shape of the bead will distort the field in the vicinity of the bead so a geometrical form factor must be used.
- For a small <u>dielectric</u> bead of radius a

$$\frac{\Delta\omega}{\omega_{\rm o}} = -\pi a^3 \varepsilon_{\rm o} \left(\frac{\varepsilon_{\rm r} - 1}{\varepsilon_{\rm r} + 2}\right) \frac{{E_{\rm b}}^2}{W_{\rm T}}$$

For a small <u>metal</u> bead with radius a

$$\frac{\Delta\omega}{\omega_{\rm o}} = -\frac{\pi a^3}{W_{\rm T}} \left[ \varepsilon_{\rm o} E_{\rm b}^2 + \frac{\mu_{\rm o}}{2} H_{\rm b}^2 \right]$$

A metal bead can be used to measure the E field only if the bead is placed in a region where the magnetic field is zero!

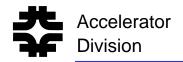

 In general, the shift in frequency is proportional to a form factor F

$$\begin{split} \frac{\Delta \omega}{\omega_{o}} &= -F \frac{{E_{b}}^{2}}{W_{T}} \\ F &= \pi a^{3} \epsilon_{o} \bigg( \frac{\epsilon_{r} - 1}{\epsilon_{r} + 2} \bigg) \qquad \text{Dielectric bead} \\ F &= \pi a^{3} \epsilon_{o} \qquad \qquad \text{Metal bead} \end{split}$$

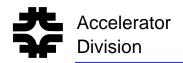

From the definition of cavity Q:

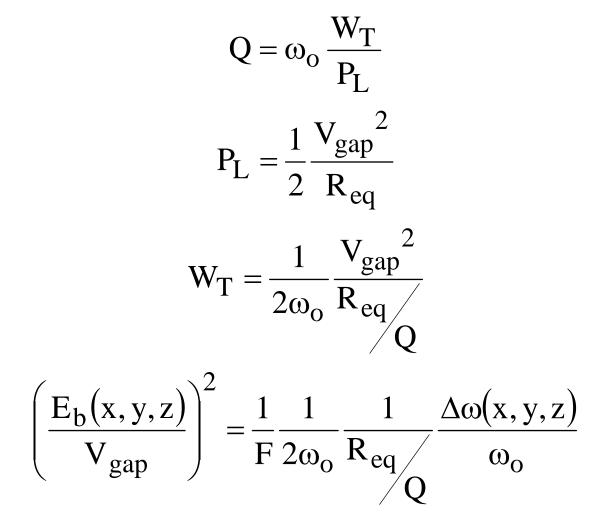

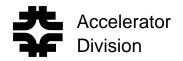

Since:

$$\int E(x_{gap}, y_{gap}, z) dz = V_{gap}$$

$$\frac{R_{eq}}{Q} = \frac{1}{F} \frac{1}{2\omega_0} \left[ \int_{gap} \sqrt{\frac{\Delta \omega(x_{gap}, y_{gap}, z)}{\omega_0}} dz \right]^2$$

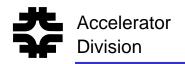

- For small perturbations, shifts in the peak of the cavity response is hard to measure.
- Shifts in the phase at the unperturbed resonant frequency are much easier to measure.

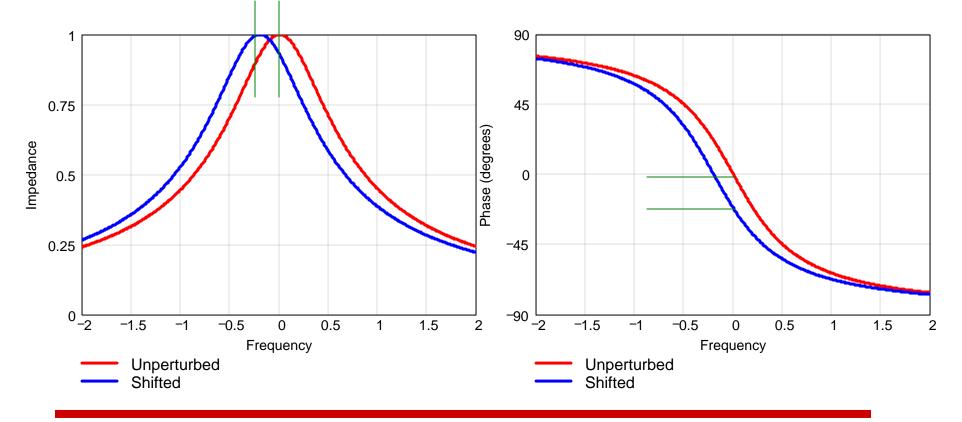

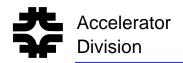

Since:

$$\tan(\phi) = Q\left(\frac{\omega_0}{\omega} - \frac{\omega}{\omega_0}\right)$$
$$\approx 2Q\frac{\Delta\omega}{\omega_0}$$

$$R_{eq} = \frac{1}{F} \frac{1}{2\omega_o} \left[ \int_{gap} \sqrt{\frac{1}{2} \tan(\phi(x_{gap}, y_{gap}, z))} dz \right]^2$$

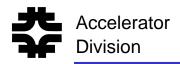

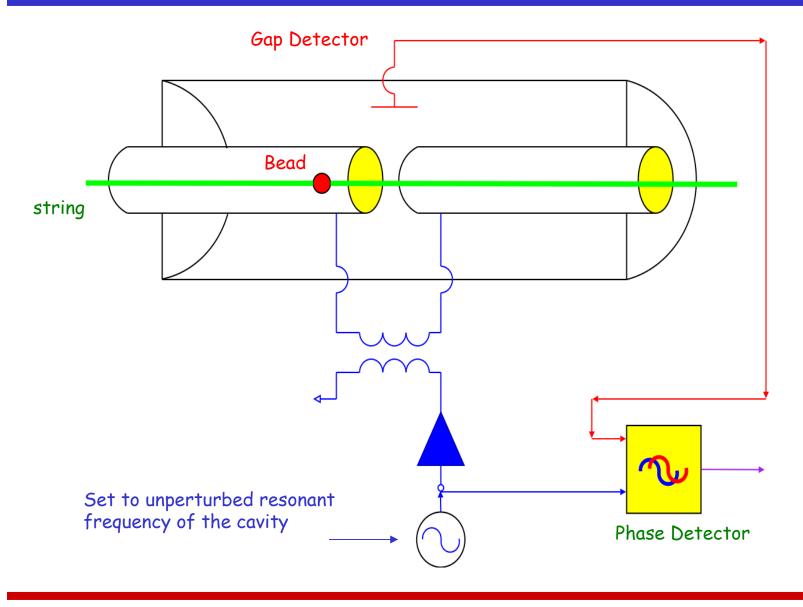

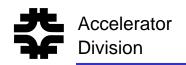

# Power Amplifiers - Triode

- The triode is in itself a miniature electron accelerator
- The filament boils electrons off the cathode
- The electrons are accelerated by the DC power supply to the anode
- The voltage on the grid controls how many electrons make it to the anode
- The number of electrons flowing into the anode determines the current into the load.
- The triode can be thought of a voltage controlled current source
- The maximum frequency is inversely proportional to the transit time of electrons from the cathode to the anode.
  - Tetrodes are typically used at frequencies below 300 MHz

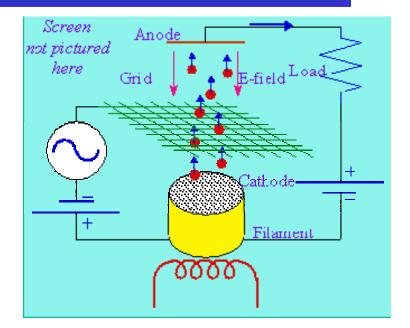

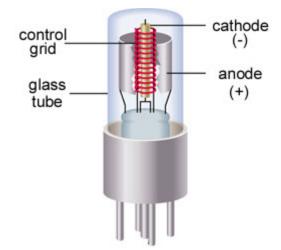

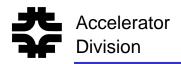

#### Tetrodes

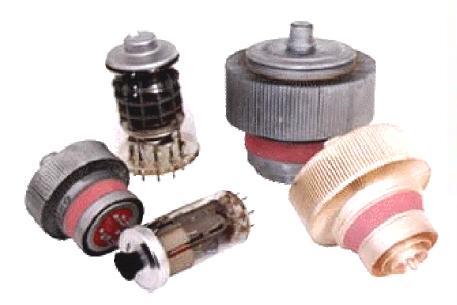

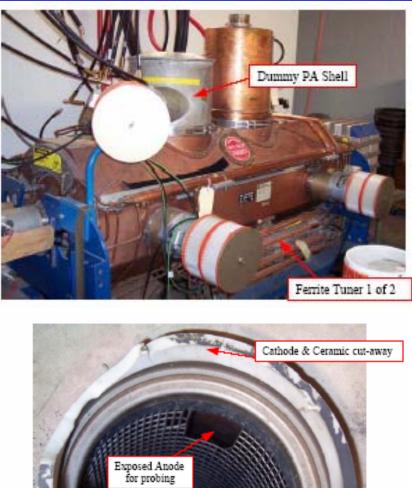

Control & Screen Grids

Courtesy of Tim Berenc

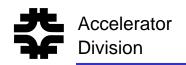

# Klystrons

- The filament boils electrons off the cathode
- The velocity (or energy) of the electrons is modulated by the input RF in the first cavity
- The electrons drift to the cathode
- Because of the velocity modulation, some electrons are slowed down, some are sped up.
- If the output cavity is placed at the right place, the electrons will bunch up at the output cavity which will create a high intensity RF field in the output cavity
- Klystrons need a minimum of two cavities but can have more for larger gain.
- A Klystron size is determined by the size of the bunching cavities.
  - Klystrons are used at high frequencies (>500 MHz))

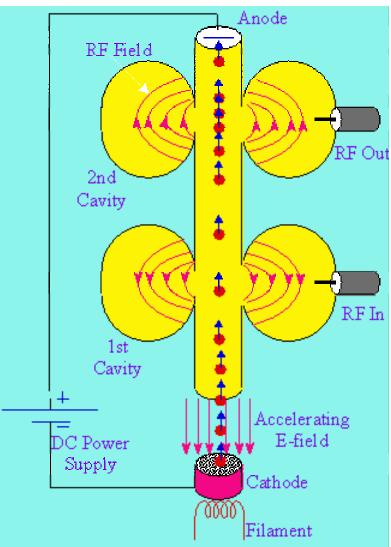

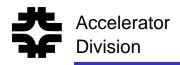

#### **Klystrons**

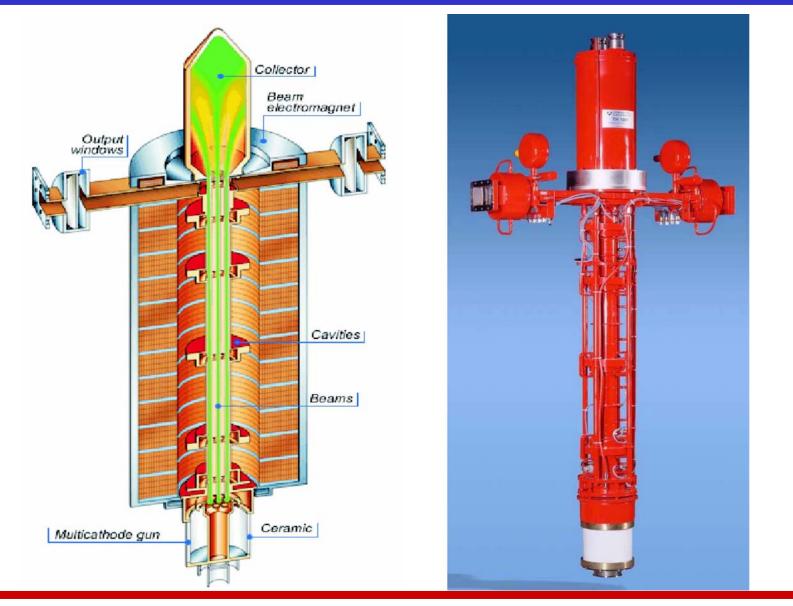

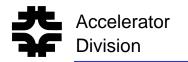

## Traveling Wave Tube

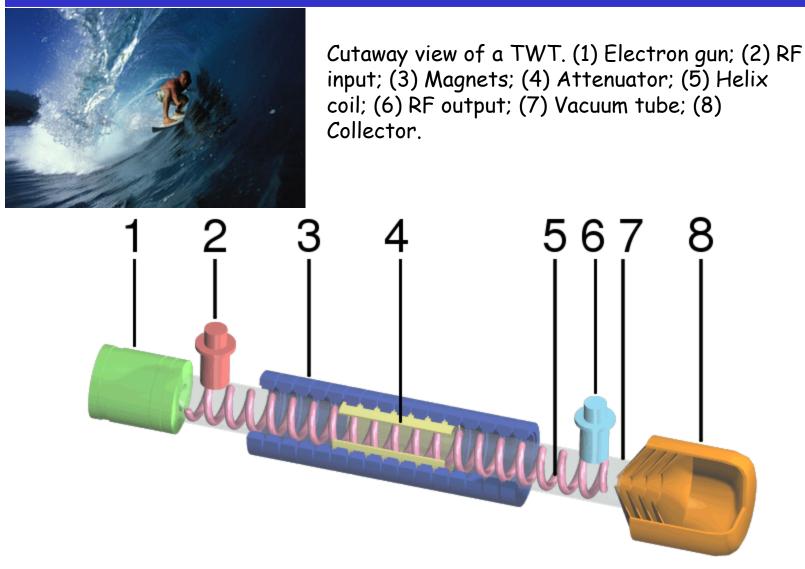

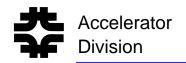

- Traveling wave tubes (TWTs) can have bandwidths as large as an octave (f<sub>max</sub> = 2 × f<sub>min</sub>)
- TWTs have a helix which wraps around an electron beam
  - > The helix is a slow wave electromagnetic structure.
  - The phase velocity of the slow wave matches the velocity of the electron beam
- At the input, the RF modulates the electron beam.
- The beam in turn strengthens the RF
- Since the velocities are matched, this process happens all along the TWT resulting in a large amplification at the output (40dB = 10000 x)

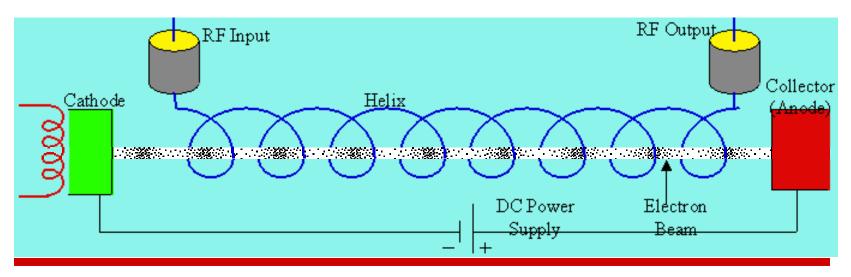

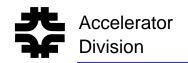

## **Power Amplifier Bias**

- The power amplifier converts DC energy into RF energy.
- With no RF input into the amplifier, the Power amplifier sits at its DC bias.
- The DC bias point is calculated from the intersection of the tube characteristics with the outside load line

E-field Load

athode

Filament

0000

Anode

Grid

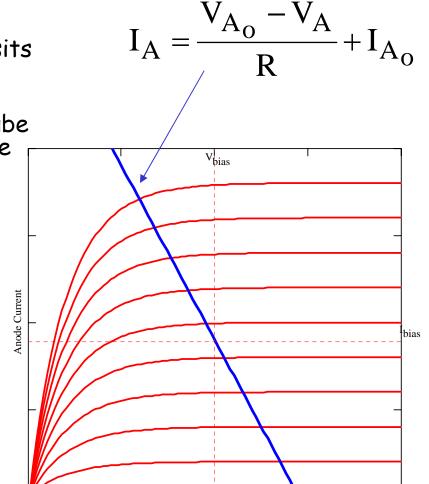

Anode Volts

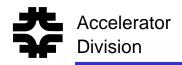

## Class A Bias

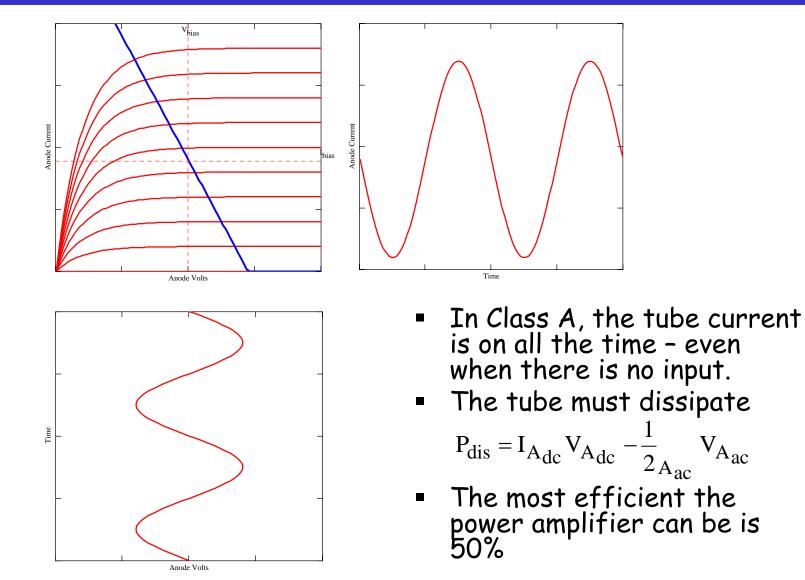

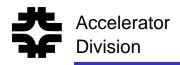

## **Class B Bias**

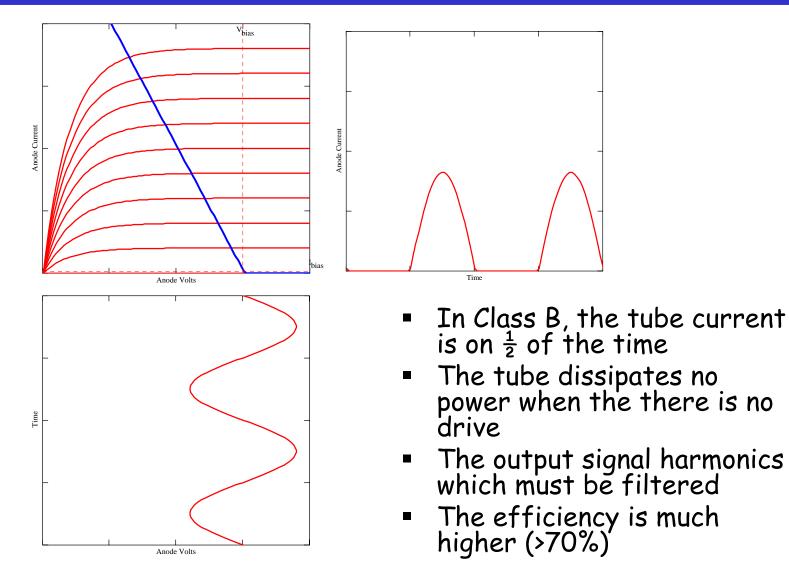